# **LES FONCTIONS**

## 1- Introduction

La compréhension des systèmes complexes nécessite une décomposition par fonctions, c'est l'objet de l'analyse fonctionnelle. La définition et la caractérisation de ces fonctions sont donc des étapes essentielles dans l'étude des systèmes.

## 2- Qu'est-ce qu'une fonction ?

2.1 : Rappel d'une fonction mathématique

Soit la fonction suivante :

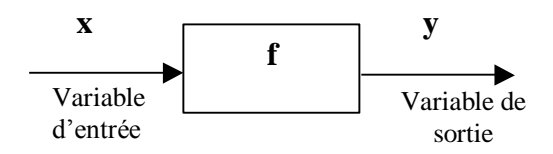

On note  $y = f(x)$  où f représente la fonction réalisée. Exemple :  $y = 2.x$ f établie une relation entre la variable d'entrée x et la variable de sortie y.

### 2.2 : Analyse fonctionnelle

Dans une analyse fonctionnelle, une fonction est définie par un **verbe d'action** ex : TRAITER les données.

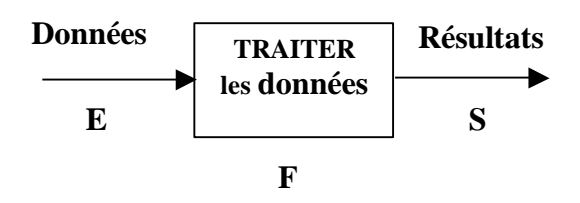

fonction représentent la matière d'œuvre entrante (MOE). Les résultats présents en **sortie** de la fonction représentent la matière d'œuvre sortante (MOS).

Les données présentes en **entrée** de la

On écrit :  $S = F(E)$ 

La fonction de transfert définie la relation entre la (ou les) variable(s) de sortie et la (ou les) variable(s) d'entrée.

Elle qualifie la valeur ajoutée apportée à l'information présente en entrée.

## 3- Caractérisation d'une fonction

#### 3.1 : Courbe représentative  $\overline{\phantom{a}}$

Exemple : capteur de luminosité

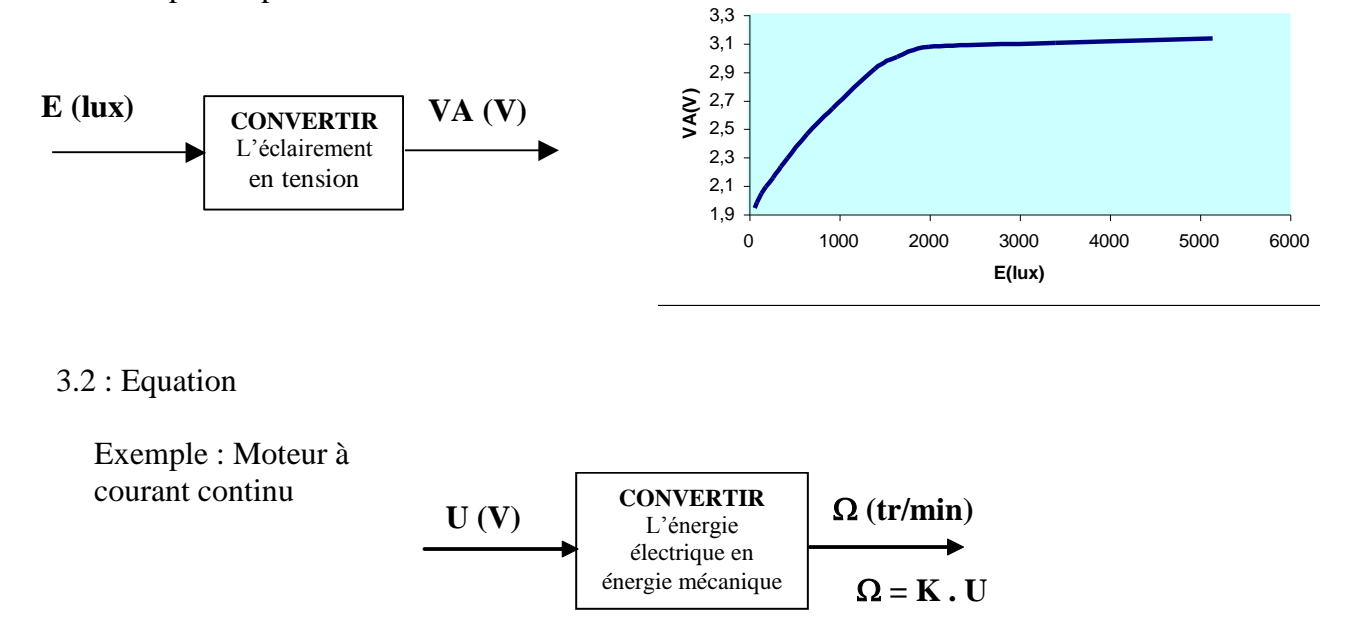

## 3.3 : Table de vérité

Exemple : Additionner 2 variables binaires

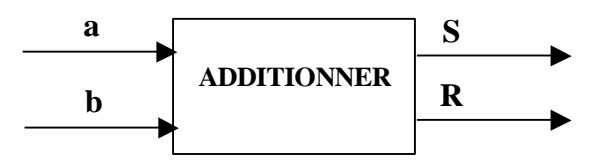

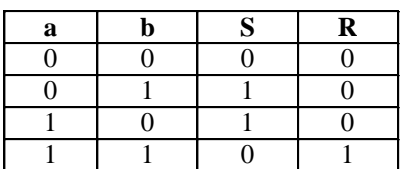

## 3.4 : Equation logique

Exemple :  $D = s \cdot v$ 

## 3.5 : Algorithme - algorigramme

Exemple : capteur de débit

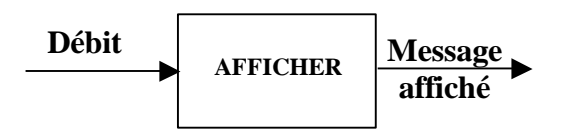

Algorithme correspondant à la fonction "afficher ":

 $Si$  débit d'eau supérieur à  $0.2m^3/s$ 

**Alors** afficher "échantillonnage en

cours"

**Sinon** afficher « débit insuffisant »

**Fin Si**